## Uporaba funkcije fmincon

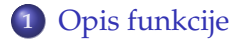

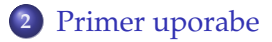

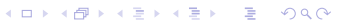

## Opis funkcije

- Funkcijo fmincon uporabljamo za iskanje ekstremov skalarnih polj z omejitvami.
- Funkcija je del orodjarnice Optimization toolox.
- Pomagamo si pri iskanju vezanega ekstrema

min *x*∈D *f*(*x*),

pri pogojih

<span id="page-2-0"></span>
$$
\mathbf{C}(\mathbf{x}) \leq \mathbf{0} \\ \mathbf{C}_e(\mathbf{x}) = \mathbf{0} \\ A\mathbf{x} \leq \mathbf{b} \\ A_e\mathbf{x} \leq \mathbf{b}_e \\ \mathbf{x}_{min} \leq \mathbf{x} \leq \mathbf{x}_{max}.
$$

- Pri tem sta **C** in *C<sup>e</sup>* nelinearni vektorski funkciji, *A* in *A<sup>e</sup>* matriki, *b*, *b<sup>e</sup>* , *xmin* in *xmax* pa vektorji.
- Neenakosti so mišljene po komponentah.
- Če kakšnih omejitev ni, jih seveda lahko izpustimo.
- Omejitve linearnega tipa bi lahko zdruzili z nelinearnimi, vendar ˇ je večinoma bolje, da jih podamo ločeno.
- Klic funkcije je oblike

 $[X, fval]$ =fmincon(f,x0,A,b,Aeq,beq,lb,ub,nlc,opt,p1,p2, ...)

K ロ ▶ K @ ▶ K 할 > K 할 > 1 할 > 1 이익어

## • Želimo izračunati

$$
\max_{(x_1,x_2)} \exp(-x_1^2 - a x_2^2), \quad a > 0,
$$

pri pogojih

$$
\frac{(x_1 - 4)^2}{4} + x_2^2 = 1
$$
  

$$
x_2 \ge x_1 - 4.
$$

Problem maksimuma moramo najprej preoblikovati v iskanje minimuma, torej

$$
-\min_{(x_1,x_2)}(-\exp(-x_1^2-a x_2^2)), a>0,
$$

<span id="page-4-0"></span>**Kロトメ部トメミトメミト (ミ) のQC** 

Napišemo funkcijo, ki jo optimiziramo

```
function val=fun(X, a)%FUN je funkcija, ki jo minimiziramo
\%val=FUN(X,a)%val je vrednost
%X je vektor neznank
%a je parameter
```

```
val = -exp(-X(1)^2 - a*X(2)^2);
```
Nato še funkcijo, ki vrne nelinearne pogoje

```
function [C,Ce]=nelin(X,a)
%NELIN so nelinearni pogoji
% [C, Ce] = NELIN(X, a)
%C je vektor nelinearnih neenakosti
%Ce je vektor nelinearnih enakosti
%X je vektor neznank
%a je parametr
%(isti kot pri funkciji, ki jo minimiziramo)
Ce = [(X(1)-4)^2/4+X(2)^2-1];
```
C=[];%ce pogojev ni, vrnemo prazno matriko!!!

 $\bullet$  Linearni pogoj  $x_2 \geq x_1 - 4$  izrazimo z matrično neenakostio  $A$ *x*  $\leq$  *b*, kjer je

$$
A = [1 1], \quad b = 4.
$$

- Klic, ki vrne rezultat, je  $[X.fval] = finincon('fun', [1;1], [1]$ -1],[4],[],[],[],[],'nelin',[],10)
- Pri tem smo za začetni približek "na slepo" izbrali  $\pmb{x}_0 = (1,1)^\top.$